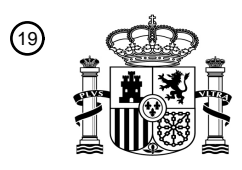

OFICINA ESPAÑOLA DE PATENTES Y MARCAS

ESPAÑA

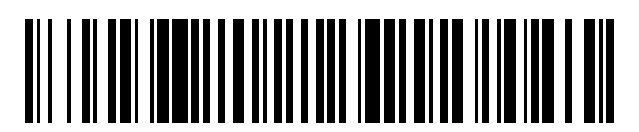

<sup>11</sup> **2 800 306** Número de publicación:

 $(51)$  Int. Cl.: *G09G 5/00* (2006.01) *H04L 29/08* (2006.01) *H04M 1/725* (2006.01) *H04W 4/12* (2009.01)

# 12 TRADUCCIÓN DE PATENTE EUROPEA T3

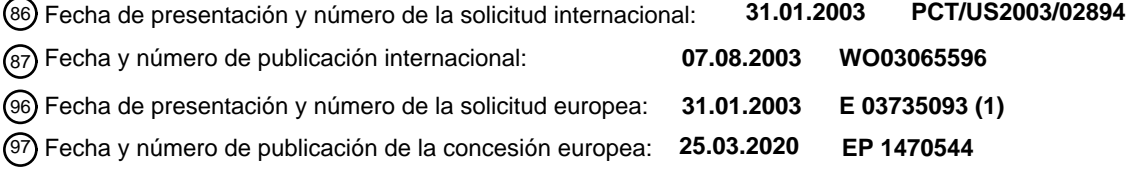

54 Título: **Dispositivo inalámbrico y procedimiento para visualizar un mensaje**

30 Prioridad: **31.01.2002 US 61642** 45 Fecha de publicación y mención en BOPI de la traducción de la patente: **29.12.2020** 73 Titular/es: **QUALCOMM INCORPORATED (100.0%) 5775 Morehouse Drive San Diego, CA 92121, US**  $(72)$  Inventor/es: **MINEAR, BRIAN; CHMAYTELLI, MAZEN; OLIVER, MITCHELL, B. y SPRIGG, STEPHEN, A.** 74 Agente/Representante: **FORTEA LAGUNA, Juan José**

Aviso:En el plazo de nueve meses a contar desde la fecha de publicación en el Boletín Europeo de Patentes, de la mención de concesión de la patente europea, cualquier persona podrá oponerse ante la Oficina Europea de Patentes a la patente concedida. La oposición deberá formularse por escrito y estar motivada; sólo se considerará como formulada una vez que se haya realizado el pago de la tasa de oposición (art. 99.1 del Convenio sobre Concesión de Patentes Europeas).

### **DESCRIPCIÓN**

Dispositivo inalámbrico y procedimiento para visualizar un mensaje

### 5 **ANTECEDENTES DE LA INVENCIÓN**

#### **I. Campo de la invención**

**[0001]** La presente invención se refiere en general a redes inalámbricas y a comunicaciones informáticas a través 10 de las redes inalámbricas. Más en particular, la invención se refiere a la provisión de mensajes para su visualización en un dispositivo inalámbrico mientras el dispositivo inalámbrico intenta conectarse con un servidor de descarga de aplicaciones a través de una red inalámbrica, o navega entre servidores de descarga de aplicaciones o estructuras de archivos dentro de la misma.

#### 15 **II. Descripción de la técnica relacionada**

**[0002]** Los dispositivos inalámbricos, tales como los teléfonos móviles, comunican paquetes que incluyen voz y datos sobre una red inalámbrica. Los propios teléfonos móviles se están fabricando con capacidades informáticas incrementadas y se están convirtiendo en equivalentes a ordenadores personales y a asistentes digitales 20 personales ("PDA") de mano. Algunos dispositivos inalámbricos, tales como teléfonos móviles seleccionados, pueden tener una plataforma informática de programación de aplicaciones instalada que permita a los desarrolladores de software crear aplicaciones de software que funcionen en el dispositivo inalámbrico.

**[0003]** Se prevé que se desarrollarán sistemas y procedimientos para transferir datos a un dispositivo inalámbrico. 25 En consecuencia, es deseable tener sistemas y procedimientos por los que los datos, tales como un anuncio, se puedan transmitir a un dispositivo inalámbrico sin afectar sustancialmente al tiempo de conexión del dispositivo inalámbrico a un servidor que transmite el mensaje. La publicación WO 01/60014 está dirigida a enviar información desde un nodo en una red a una unidad de usuario. La publicación WO 00/78005 está dirigida a proporcionar a un cliente mensajes fuera de banda (OOB). La publicación WO 99/09486 está dirigida a proporcionar mensajes que 30 se van a almacenar en las estaciones del cliente para su visualización en horarios designados.

### **BREVE EXPLICACIÓN DE LA INVENCIÓN**

- **[0004]** La invención se define en las reivindicaciones independientes, mientras que otros modos de realización se 35 definen en las reivindicaciones dependientes. Un aspecto de la divulgación incluye proporcionar un mensaje en el visualizador gráfico de un dispositivo inalámbrico, incluyendo intentar comunicarse desde el dispositivo inalámbrico a un servidor de descarga de aplicaciones a través de la red inalámbrica, transmitir un mensaje al dispositivo inalámbrico a través de la red inalámbrica donde está el mensaje para su visualización en el visualizador gráfico del dispositivo inalámbrico, recibir el mensaje transmitido en la plataforma informática del dispositivo inalámbrico y
- 40 visualizar el mensaje transmitido en el visualizador gráfico del dispositivo inalámbrico. Si el dispositivo inalámbrico forma parte de un grupo predefinido, el procedimiento incluye además las etapas de, tras el intento del dispositivo inalámbrico de comunicarse con el servidor de descarga de aplicaciones a través de la red inalámbrica, identificar el grupo del que forma parte el dispositivo inalámbrico, transmitir un mensaje específico de grupo a la plataforma informática del dispositivo inalámbrico, recibir el mensaje específico de grupo en la plataforma informática del 45 dispositivo inalámbrico y visualizar el mensaje específico de grupo en el visualizador gráfico del dispositivo inalámbrico.

**[0005]** Transmitir un mensaje al dispositivo inalámbrico a través de la red inalámbrica puede ser transmitir un mensaje desde el mismo servidor de descarga de aplicaciones con el que inicialmente se puso en contacto el 50 dispositivo inalámbrico, o de forma alternativa, se transmite el mensaje desde otro servidor en la red inalámbrica al dispositivo inalámbrico.

**[0006]** Otro aspecto de la divulgación incluye proporcionar mensajes al dispositivo inalámbrico en otros momentos en lugar del intento de contacto del servidor de descarga de aplicaciones inicial. Si el dispositivo inalámbrico intenta 55 con un segundo servidor de descarga de aplicaciones a través de la red inalámbrica, el procedimiento puede incluir transmitir un segundo mensaje a la plataforma informática del dispositivo inalámbrico a través de la red inalámbrica, recibir el segundo mensaje en la plataforma informática del dispositivo inalámbrico, y visualizar el segundo mensaje transmitido en el visualizador gráfico del dispositivo inalámbrico. Cuando el dispositivo inalámbrico navega por la estructura de datos, tal como una tabla de archivos, dentro de un servidor de descarga de aplicaciones, el 60 procedimiento puede incluir además interactuar, desde el dispositivo inalámbrico, con una estructura de archivos en el servidor de descarga de aplicaciones, intentar cambiar la interacción con un archivo en el servidor de descarga de aplicaciones, transmitir un segundo mensaje a la plataforma informática del dispositivo inalámbrico a través de la red inalámbrica, recibir el segundo mensaje en la plataforma informática del dispositivo inalámbrico, y visualizar el segundo mensaje transmitido en el visualizador gráfico del dispositivo inalámbrico. Y si el mensaje

65 incluye un hipervínculo a un servidor de descarga de aplicaciones diferente en la red, a continuación el

procedimiento puede incluir intentar comunicarse desde el dispositivo inalámbrico a un segundo servidor de descarga de aplicaciones a través de la red inalámbrica a través de la activación del hipervínculo en el mensaje.

**[0007]** Por lo tanto, es un objetivo de la presente invención proporcionar un mensaje que se pueda visualizar al 5 usuario de un dispositivo inalámbrico mientras el dispositivo inalámbrico se conecta a un servidor de descarga de aplicaciones. Además, la transmisión y ejecución del mensaje no alarga sustancialmente el tiempo de conexión ni dificulta el acceso del dispositivo inalámbrico a las aplicaciones descargables residentes en el servidor de descarga de aplicaciones. Por tanto, la presente invención proporciona una ventaja porque los mensajes, tales como anuncios, se pueden visualizar al usuario de un dispositivo inalámbrico mientras el dispositivo inalámbrico está de 10 otro modo inactivo mientras se realiza la conexión a un servidor de descarga de aplicaciones.

**[0008]** Otros objetivos, ventajas y rasgos característicos de la presente invención resultarán evidentes después de la revisión de la breve descripción de los dibujos, la descripción detallada de la invención de los dibujos, la descripción detallada de la invención y las reivindicaciones expuestas más adelante en el presente documento.

#### 15 **BREVE DESCRIPCIÓN DE LOS DIBUJOS**

**[0009]**

20 La fig. 1 es un diagrama representativo de una red inalámbrica y el hardware informático y dispositivos inalámbricos que se pueden usar dentro del sistema de mensajería según la invención.

La fig. 2 es un diagrama de bloques de los componentes de hardware de la red inalámbrica que proporciona comunicación entre diferentes dispositivos inalámbricos, el servidor de descarga de aplicaciones, un servidor 25 de mensajería separado y sus respectivas bases de datos.

La fig. 3 es una vista en perspectiva del visualizador gráfico de un teléfono móvil que visualiza un mensaje mientras se conecta a un servidor de descarga de aplicaciones en un modo de realización de ejemplo de la presente invención.

30

La fig. 4 es un diagrama de flujo que ilustra el proceso que se ejecuta en la plataforma informática del dispositivo inalámbrico para intentar conectarse a un servidor de descarga de aplicaciones, y recibir y visualizar un mensaje al usuario en un modo de realización de ejemplo de la presente invención.

35 La fig. 5 es un diagrama de flujo que ilustra el procedimiento que se ejecuta en un servidor de descarga de aplicaciones que recibe un intento de conexión desde un dispositivo inalámbrico, transmite un mensaje apropiado al dispositivo inalámbrico y proporciona selectivamente otros mensajes al dispositivo inalámbrico a medida que el usuario del dispositivo inalámbrico navega por la estructura de datos del servidor de descarga de aplicaciones en un modo de realización de ejemplo de la presente invención.

# 40

## **DESCRIPCIÓN DETALLADA DE LA INVENCIÓN**

#### **Introducción**

- 45 **[0010]** Se prevén sistemas y procedimientos que proporcionan la descarga de aplicaciones de software en un dispositivo inalámbrico. Las aplicaciones de software pueden venir precargadas en el momento en que se fabrica un dispositivo inalámbrico, o el usuario puede solicitar posteriormente que se descarguen programas adicionales sobre redes portadoras de telecomunicación celular, donde los programas son ejecutables en el dispositivo inalámbrico. Como resultado, los usuarios de dispositivos inalámbricos pueden personalizar sus dispositivos 50 inalámbricos con programas, tales como juegos, medios de comunicación impresos, actualizaciones de acciones,
- noticias o cualquier otro tipo de información o programa disponible para descargar desde los servidores de descarga de aplicaciones a través de la red inalámbrica.
- **[0011]** En un supuesto, si el usuario del dispositivo inalámbrico desea descargar y usar una aplicación de software 55 usando una red inalámbrica, el usuario típicamente llamará a un proveedor de servicios o bien se pondrá en contacto con el proveedor de servicios a través de otros medios, tales como a través de un acceso a Internet, y el proveedor de servicios transmitirá la aplicación al dispositivo inalámbrico a través de la red inalámbrica o bien permitirá que el usuario acceda a un sitio de red donde la aplicación sea descargable o accesible. Para conectarse al servidor de descargas de aplicaciones, el dispositivo inalámbrico establece un puente de conexión de
- 60 comunicación a la red inalámbrica, tal como una red móvil, y a continuación intenta ponerse en contacto con un servidor de descarga de aplicaciones donde reside la aplicación de software deseada. Una vez que el dispositivo inalámbrico se pone en contacto con el servidor de descarga de aplicaciones, se establece un contacto inicial y el servidor de descarga de aplicaciones determina qué aplicaciones están disponibles para el dispositivo inalámbrico y envía la información apropiada, tal como un menú, para su visualización en el dispositivo inalámbrico para que
- 65 el usuario pueda conocer las aplicaciones disponibles.

**[0012]** El período entre el contacto inicial del dispositivo inalámbrico del servidor de descarga de aplicaciones y la visualización del menú/opción en el dispositivo inalámbrico puede ser significativo, y puede durar varios segundos. Durante el período de espera, el visualizador gráfico del dispositivo inalámbrico no visualiza nada en absoluto hasta que se puede visualizar el menú del servidor de descarga de aplicaciones, o se pueda mostrar al usuario un 5 mensaje residente simple tal como "conectando".

**[0013]** En consecuencia, la divulgación proporciona sistemas y procedimientos con los que un mensaje, tal como un anuncio, se puede transmitir y/o visualizar al usuario de un dispositivo inalámbrico mientras el dispositivo inalámbrico se conecta a un servidor de descarga de aplicaciones. Además, los datos que comprenden el mensaje 10 pueden ser lo suficientemente compactos para que el tiempo de conexión global no se alargue sustancialmente.

**[0014]** Los sistemas y procedimientos coherentes con la divulgación proporcionan un mensaje en el visualizador de un dispositivo inalámbrico mientras el dispositivo inalámbrico se conecta a un servidor de descarga de aplicaciones a través de una red inalámbrica. Cuando el dispositivo inalámbrico intenta comunicarse con un 15 servidor de descarga de aplicaciones a través de la red inalámbrica, un mensaje dirigido, tal como un anuncio, se transmite a través de la red inalámbrica a la plataforma informática del dispositivo inalámbrico y se visualiza al usuario del dispositivo inalámbrico. El mensaje se puede transmitir al dispositivo inalámbrico desde el mismo servidor de descarga de aplicaciones con el que la plataforma informática del dispositivo inalámbrico está intentando conectarse o navegar, o el mensaje se puede transmitir al dispositivo inalámbrico desde otro servidor 20 en la red inalámbrica. El mensaje puede incluir gráficos, texto, componentes multimedia o hipervínculos, todos ellos pudiéndose visualizar y siendo interactivos en el visualizador gráfico del dispositivo inalámbrico.

**[0015]** El sistema incluye en particular uno o más dispositivos inalámbricos donde cada dispositivo inalámbrico tiene una plataforma informática y un visualizador gráfico, y el visualizador gráfico se maneja por el controlador 25 residente de la plataforma informática, que puede ser hardware, firmware o software. Los ejemplos de los dispositivos inalámbricos incluyen teléfonos móviles, localizadores de texto, asistentes digitales personales (PDA) u otras plataformas informáticas con un enlace inalámbrico para comunicarse selectivamente con una red inalámbrica. El sistema también incluye uno o más servidores de descarga de aplicaciones que están en la red inalámbrica y cada servidor de descarga de aplicaciones está selectivamente en comunicación con el uno o más 30 dispositivos inalámbricos y descargando datos selectivamente en los mismos, tales como aplicaciones de software, gráficos y texto.

**[0016]** Los dispositivos inalámbricos intentarán conectarse con un servidor de descarga de aplicaciones específico cuando así se indique por el usuario, y típicamente hay un período de espera de conexión mientras el servidor de 35 aplicaciones determina, entre otras cosas, qué aplicaciones se pueden proporcionar al dispositivo inalámbrico y cuáles son las capacidades del dispositivo inalámbrico. El dispositivo inalámbrico típicamente obtiene acceso a un menú o estructura de archivos del servidor de descarga de aplicaciones en el que el usuario del dispositivo inalámbrico puede navegar dentro de la estructura de datos del servidor de descarga de aplicaciones. También pueden estar presentes otros servidores en la red que no sean específicamente para la descarga de aplicaciones, 40 tales como un servidor solo de mensajería que transmite mensajes a dispositivos inalámbricos.

**[0017]** Por tanto, en la divulgación, cuando un dispositivo inalámbrico intenta comunicarse con al menos un servidor de descarga de aplicaciones a través de la red inalámbrica, se transmite un mensaje a la plataforma informática del dispositivo inalámbrico a través de la red inalámbrica para mostrar al usuario durante el período de espera de 45 conexión. El mensaje puede utilizar un período de otro modo inactivo del dispositivo inalámbrico para proporcionar anuncios y otra información al usuario antes de proporcionar acceso completo al servidor de descarga de aplicaciones. El mensaje se debe compactar de modo que su tiempo de transmisión en un flujo de datos y el tiempo de ejecución en el dispositivo inalámbrico sean mínimos para no provocar un retardo en el tiempo de acceso al servidor de descarga de aplicaciones global.

50

**[0018]** Para mensajería más dirigida, como es deseable en la publicidad, cada dispositivo inalámbrico puede formar parte de un grupo predefinido, basándose en la edad, la ubicación, los ingresos u otras preferencias enumeradas por el propietario del dispositivo inalámbrico. Cuando un dispositivo inalámbrico que forma parte de un grupo predefinido intenta comunicarse con el servidor de descarga de aplicaciones a través de la red inalámbrica, el

55 servidor de descarga de aplicaciones identificará el grupo del que forma parte el dispositivo inalámbrico, y se transmite un mensaje específico de grupo a la plataforma informática del dispositivo inalámbrico. Como con cualquier mensaje definido en el presente documento, el mensaje específico de grupo se puede transmitir al dispositivo inalámbrico desde el mismo servidor de descarga de aplicaciones con el que el dispositivo inalámbrico intentó ponerse en contacto o se puede transmitir desde otro servidor en la red.

apropiadamente los componentes en un mensaje para su visualización.

60

**[0019]** Adicionalmente, el mensaje puede estar compuesto de varios componentes diferentes enviados desde varios servidores diferentes, y los componentes se ensamblan en el dispositivo inalámbrico en el momento de la visualización. Como ejemplo, se puede enviar un componente de gráficos desde el servidor de descarga de aplicaciones, se puede enviar un archivo de audio desde un primer servidor y se puede proporcionar un 65 hipervínculo desde otro servidor. La plataforma informática del dispositivo inalámbrico a continuación ensamblará

**[0020]** Los mensajes también se pueden transmitir para su visualización en el dispositivo inalámbrico más allá del intento inicial de ponerse en contacto con el servidor de descarga de aplicaciones. Se puede enviar un segundo mensaje tras un intento de un dispositivo inalámbrico de comunicarse con un segundo servidor de descarga de

5 aplicaciones a través de la red inalámbrica. Y si el dispositivo inalámbrico interactúa con una estructura de archivos en el servidor de descarga de aplicaciones, se puede transmitir y visualizar un mensaje en el dispositivo inalámbrico cuando el dispositivo inalámbrico intente cambiar la interacción con un archivo o de otro modo navegue dentro de la estructura de datos del servidor de descarga de aplicaciones.

### 10 **Modos de realización de ejemplo de la presente invención**

**[0021]** Con referencia a las figuras en las que números similares representan elementos similares, la fig. 1 ilustra un sistema 10 para proporcionar aplicaciones de software abonadas a uno o más dispositivos inalámbricos, tales como el teléfono móvil 12, en comunicación a través de una red inalámbrica 14 con al menos un servidor de

- 15 descarga de aplicaciones 16 que descarga selectivamente aplicaciones de software u otros datos a los dispositivos inalámbricos a través de un portal de comunicación inalámbrica u otro acceso de datos a la red inalámbrica 14. Como se muestra aquí, el dispositivo inalámbrico puede ser un teléfono móvil 12, con un visualizador gráfico 13, un asistente digital personal 18 con pantalla PDA 19, un localizador 20 con un visualizador gráfico 21, que se muestra aquí como un buscador de texto bidireccional, o incluso una plataforma informática separada 22 que tiene
- 20 un portal de comunicación inalámbrica y un visualizador 23, y de otro modo puede tener una conexión por cable 24 a una red o a Internet. Por tanto, el sistema 10 se puede realizar en cualquier forma de módulo informático remoto, incluyendo un portal de comunicación inalámbrica, incluyendo sin limitación, módems inalámbricos, tarjetas PCMCIA, terminales de acceso, ordenadores personales, terminales de acceso, teléfonos sin visualizador ni teclado o cualquier combinación o subcombinación de los mismos.
- 25

**[0022]** El servidor de descarga de aplicaciones 16 se muestra aquí en una red del lado del servidor local 26 con otros elementos del ordenador en comunicación con la red inalámbrica 14, tal como una base de datos de aplicaciones almacenada 28 que contiene aplicaciones de software que se pueden descargar para ser ejecutables en los dispositivos inalámbricos 12, 18, 20, 22. También se muestra un servidor de mensajería independiente 32 y

30 con la base de datos de mensajes almacenada 30 que transmite mensajes a los dispositivos inalámbricos para su visualización en los mismos como se describe en el presente documento. Sin embargo, el servidor de mensajería 32 y la base de datos de mensajes 30 no son necesarios, ya que todas las funciones del lado del servidor se pueden realizar en un servidor, tal como el servidor de descarga de aplicaciones 16. Además, cualquier plataforma informática de lado del servidor informático puede proporcionar servicios y procedimientos separados a los 35 dispositivos inalámbricos 12, 18, 20, 22 a través de la red inalámbrica 14.

**[0023]** La fig. 2 es un diagrama de bloques que ilustra en más detalle los componentes de la red inalámbrica 14 y la interrelación de los elementos del sistema 10. La red inalámbrica 14 es meramente un ejemplo y puede incluir cualquier sistema con lo que módulos remotos, tales como los dispositivos inalámbricos 12, 18, 20, 22, se 40 comunican por aire entre sí y unos con otros, y/o entre y con los componentes de una red inalámbrica 14, que incluye, sin limitación, las portadoras y/o los servidores de la red inalámbrica. El servidor de descarga de aplicaciones 16 y la base de datos de aplicaciones almacenada 28, el servidor de mensajería 32 y la base de datos de mensajes almacenada 30, pueden estar presentes en la red de datos celulares con otros componentes que son necesarios para proporcionar servicios de telecomunicación celular. El servidor de descarga de aplicaciones 16

- 45 y/o el servidor de mensajería 32 se comunican con una red portadora 40, a través de un enlace de datos, tal como Internet, una LAN segura, WAN u otra red. La red portadora 40 controla los mensajes (que en general son paquetes de datos) enviados a un controlador de servicios de mensajería ("MSC") 42. La red portadora 40 se comunica con el MSC 42 por una red, Internet y/o POTS ("sistema de telefonía ordinario simple"). Típicamente, la conexión de red o de Internet entre la red portadora 40 y el MSC 42 transfiere datos y el POTS transfiere información de voz.
- 50 El MSC 42 se conecta a múltiples estaciones base ("BTS") 44. De manera similar a la red portadora, el MSC 42 se conecta típicamente a la BTS 44 por ambos la red y/o Internet para la transferencia de datos y POTS para la información de voz. La BTS 44 finalmente radiodifunde mensajes de forma inalámbrica a los dispositivos inalámbricos, tales como un teléfono móvil 12 por el servicio de mensajes cortos ("SMS") u otros procedimientos por el aire conocidos en la técnica.
- 55

**[0024]** El dispositivo inalámbrico, tal como un teléfono móvil 12, tiene una plataforma informática 50 que puede recibir y ejecutar aplicaciones de software transmitidas desde el servidor de descarga de aplicaciones 16. La plataforma informática 50 incluye, entre otros componentes, un controlador de visualizador 52 que controla el visualizador gráfico 13 y reproduce imágenes en el visualizador gráfico 13 basándose en los datos gráficos 60 recibidos en la plataforma informática 50. La plataforma informática 50 también incluye un circuito integrado específico de la aplicación ("ASIC") 54 u otro procesador, microprocesador, circuito lógico u otro dispositivo de procesamiento de datos. El ASIC 52 se instala típicamente en el momento de la fabricación del dispositivo inalámbrico. El ASIC 52 u otro procesador ejecuta la capa de interfaz de programación de aplicación ("API") 56 que interactúa con cualquier programa residente en la memoria 58 del dispositivo inalámbrico. La memoria puede 65 estar compuesta de memoria de solo lectura o de acceso aleatorio (RAM y ROM), EPROM, EEPROM, tarjetas de memoria o cualquier memoria común de las plataformas informáticas. La plataforma informática 50 también incluye

una base de datos local 60 que puede contener las aplicaciones de software que no se usan activamente en la memoria 58, tales como las aplicaciones de software descargadas desde el servidor de descarga de aplicaciones 16. La base de datos local 60 está compuesta típicamente de una o más células de memoria flash, pero puede ser cualquier dispositivo de almacenamiento secundario o terciario como se conoce en la técnica, tal como medios 5 magnéticos, EPROM, EEPROM, medios ópticos, cinta, o disco flexible o duro.

**[0025]** El dispositivo inalámbrico, tal como el teléfono móvil 12, puede descargar muchos tipos de aplicaciones, tales como juegos y seguimientos de acciones, o simplemente datos tales como noticias y datos relacionados con los deportes. Los datos descargados se pueden visualizar inmediatamente en el visualizador 13 o almacenarse en 10 la base de datos local 60 cuando no estén en uso. Las aplicaciones de software se pueden tratar como una

- aplicación de software regular residente en el dispositivo inalámbrico 12, 18, 20, 22, y el usuario puede cargar selectivamente las aplicaciones residentes almacenadas desde la base de datos local 60 a la memoria 58 para su ejecución en la API 56. El usuario del dispositivo inalámbrico 12, 18, 20, 22 también puede eliminar selectivamente una aplicación de software de la base de datos local 60.
- 15

22.

**[0026]** La fig. 3 ilustra el mensaje 15 visualizado en el visualizador gráfico 13 del teléfono móvil 12 cuando el dispositivo inalámbrico 12, 18, 20, 22 intenta conectarse a un servidor, tal como el servidor de descarga de aplicaciones 16 en un modo de realización de ejemplo de la presente invención. En el período de espera de conexión que puede durar varios segundos, el sistema 10 permite que se envíe un mensaje 15 para su visualización

- 20 en el dispositivo inalámbrico 12, 18, 20, 22 al usuario, mientras el dispositivo inalámbrico está de otro modo inactivo en espera de datos para navegar por el servidor de descarga de aplicaciones 16. Cuando el dispositivo inalámbrico intenta ponerse en contacto con el servidor de descarga de aplicaciones, se puede visualizar una pantalla de conexión o comunicación del estado de la conexión en el visualizador gráfico 13,19, 21, 23 del dispositivo inalámbrico 12, 18, 20, 22, y la pantalla de conexión se puede generar por el sistema operativo residente en el 25 dispositivo inalámbrico o una aplicación residente.
	- **[0027]** En un modo de realización, el sistema 10, durante el intento de conexión, transmite un mensaje 15 a la plataforma informática 50 del dispositivo inalámbrico 12, 18, 20, 22 de modo que el mensaje se puede visualizar en el visualizador gráfico 13,19,21, 23 al usuario durante el período de espera de la conexión. Aquí, el mensaje 15
- 30 se muestra como un anuncio de automóvil y el visualizador gráfico 13 también informa al usuario final de que la conexión al servidor de descarga de aplicaciones 16 está en curso. El mensaje puede incluir texto, gráficos, multimedia u otros objetos de red, tales como hipervínculos y applets. Si bien el mensaje puede incluir muchos tipos de datos, es preferente que el mensaje sea compacto y utilice al máximo los recursos del dispositivo inalámbrico para su visualización y ejecución, para que la transmisión del mensaje no interfiera con la conexión
- 35 global al servidor de descarga de aplicaciones 16. Después de que el dispositivo inalámbrico 12, 18, 20, 22 visualiza el mensaje 15 durante el período de espera de la conexión, el mensaje se sustituye preferentemente por una visualización de un menú de opciones o una pantalla de acceso similar de modo que el usuario tenga acceso a la estructura de datos del servidor de descarga de aplicaciones 16. Típicamente, un menú de archivos se visualiza en el dispositivo inalámbrico 12, 18, 20, 22, de modo que el usuario puede navegar a través de diversas capas de 40 archivos en el servidor de descarga de aplicaciones 16 y elegir selectivamente descargar una aplicación disponible.

**[0028]** El mensaje 15 se puede transmitir al dispositivo inalámbrico 12, 18, 20, 22 desde el servidor de descarga de aplicaciones específico 16 con el que el dispositivo inalámbrico intentó ponerse en contacto inicialmente. De forma alternativa, el mensaje se puede transmitir al dispositivo inalámbrico 12, 18, 20, 22 desde un servidor de 45 mensajería 32 a través de la red inalámbrica 14, y el servidor de mensajería 32. Con un servidor de mensajería 32, la sobrecarga en la transmisión del mensaje se puede desviar del servidor de descarga de aplicaciones 16 que tiene recursos significativos dedicados en el intento de establecer un puente de conexión con el dispositivo inalámbrico 12, 18, 20, 22.

- 50 **[0029]** Además, el uso de múltiples servidores en la red inalámbrica 14 permite que el dispositivo inalámbrico 12, 18, 20, 22 reciba y visualice mensajes compuestos de varios componentes diferentes enviados desde varios servidores diferentes. Los componentes del mensaje se pueden enviar por separado y se ensamblan en el dispositivo inalámbrico 12, 18, 20, 22 en el momento de la visualización. Como ejemplo, se puede enviar un componente gráfico desde el servidor de descarga de aplicaciones 16, se puede enviar un archivo de audio
- 55 ejecutable desde el servidor de mensajería 32 y se puede proporcionar un hipervínculo desde otro servidor. A continuación, la plataforma informática 50 del dispositivo inalámbrico 12, 18, 20, 22 integrará y ensamblará de forma apropiada los componentes en un único mensaje para su visualización, ejecutará las aplicaciones de mensajes o pondrá en cola los componentes del mensaje o mensajes separados para su visualización secuencial. Los componentes del software pueden ser datos simples que representan texto, gráficos, archivos de audio o 60 applets completos ejecutables por separado en la plataforma informática 50 del dispositivo inalámbrico 12, 18, 20,

**[0030]** El sistema 10 también puede transmitir mensajes en momentos distintos al intento de conexión inicial desde el dispositivo inalámbrico 12, 18, 20, 22 al servidor de descarga de aplicaciones 16, tal como cuando el dispositivo 65 inalámbrico intenta conectarse a un segundo servidor, como se produce cuando el usuario del dispositivo inalámbrico activa un hipervínculo dentro de un mensaje visualizado. Además, el sistema 10 también podría enviar

6

un mensaje al dispositivo inalámbrico 12, 18, 20, 22 cuando el dispositivo inalámbrico cambia la interacción del archivo mientras navega por la estructura de datos del servidor de descarga de aplicaciones 16 (típicamente una estructura de archivos tal como en Windows, UNIX y LINUX). Por tanto, los mensajes se pueden enviar al dispositivo inalámbrico 12, 18, 20, 22, además del primer mensaje en el intento de conexión inicial, o bien en un 5 intervalo de interacción predeterminado tal como el cambio de acceso al servidor o el cambio de interacción del archivo.

**[0031]** Los mensajes se pueden dirigir al usuario del dispositivo inalámbrico basándose en muchos criterios, incluyendo un grupo específico al que pertenece el usuario (o propietario registrado del dispositivo inalámbrico), el 10 servidor de descarga de aplicaciones 16 al que se desea conectar o el archivo específico al que el usuario desea acceder. El propietario del dispositivo inalámbrico se puede registrar con un grupo específico conocido por el sistema 10, siendo ejemplos los adolescentes, entusiastas del golf, propietarios de negocios y similares. Cuando el dispositivo inalámbrico 12, 18, 20, 22 intenta inicialmente ponerse en contacto con el servidor de descarga de aplicaciones 16, el sistema 10 puede tener un mensaje específico dirigido al dispositivo inalámbrico como miembro

- 15 del grupo predefinido. La membresía del grupo se puede identificar automáticamente en el protocolo de intercambio electrónico inicial entre el dispositivo inalámbrico 12, 18, 20, 22 y el servidor de descarga de aplicaciones 16, o el sistema 10 puede solicitar al usuario final del dispositivo inalámbrico 12, 18, 20, 22 desde el servidor de descarga de aplicaciones 16 o un servidor separado tal como el servidor de mensajería 32, que designe un grupo específico, y a continuación, una vez que el usuario final introduce los datos de identificación del grupo, los datos se pueden
- 20 recibir desde el servidor solicitante (es decir, en el servidor de descarga de aplicaciones 16 o el servidor de mensajería 32 o ambos). En dicho modo de realización, el usuario final del dispositivo inalámbrico puede realmente determinar el grupo, por lo que es más probable que la mensajería dirigida se reciba por un miembro de su grupo demográfico deseado. Y otros mensajes se pueden dirigir basándose en la materia objeto o el contexto del acontecimiento desencadenante del mensaje, tal como la materia objeto en un segundo servidor de descarga de 25 aplicaciones al que se desea acceder, o la naturaleza del archivo en el servidor de descarga de aplicaciones 16

por el que se desea navegar.

**[0032]** En el funcionamiento del sistema 10 como se muestra en el diagrama de flujo de la fig. 4, el dispositivo inalámbrico, tal como el teléfono móvil 12, en primer lugar intenta establecer un puente de conexión a la red 30 inalámbrica 14, mostrada en la etapa 70, y una vez que se realiza una comunicación a la red inalámbrica 14, el dispositivo inalámbrico intenta conectarse al servidor de descarga de aplicaciones 16 para acceder a las aplicaciones de software descargables o datos de las mismas, como se muestra en la etapa 72. A continuación, se toma una decisión sobre si se ha recibido un mensaje desde el sistema 10, como se muestra en la decisión 74. Si no se ha recibido un mensaje en la decisión 74, a continuación el dispositivo inalámbrico simplemente espera a 35 que se realice la conexión interactiva completa con el servidor de descarga de aplicaciones 16 y visualiza la pantalla

- interactiva del servidor de descarga de aplicaciones 16 en el visualizador gráfico 13 del dispositivo inalámbrico (tal como el teléfono móvil 12), como se muestra en la etapa 84. Si se ha enviado un mensaje en la decisión 74, a continuación el mensaje se visualiza en el visualizador gráfico 13 del dispositivo inalámbrico 12, como se muestra en la etapa 76.
- 40

**[0033]** Si el mensaje se incorpora con un hipervínculo, el dispositivo inalámbrico 12 puede tomar una decisión sobre si el usuario ha activado el hipervínculo, como se muestra en la decisión 78. Si el usuario ha activado el hipervínculo, a continuación se sale de la sesión de interacción actual y el dispositivo inalámbrico redirige su intento de conexión en el sitio vinculado, como se muestra en la etapa 80, y a continuación el dispositivo inalámbrico

- 45 intenta ponerse en contacto con el servidor de descarga de aplicaciones vinculado y regresa a la etapa 72. Si el usuario no ha activado un enlace en la decisión 78, a continuación se toma una decisión sobre si se ha logrado la interacción del servidor de descarga de aplicaciones 16 por el dispositivo inalámbrico, como se muestra en la decisión 82. Si no se ha logrado la interacción, a continuación el mensaje se continúa visualizando en el visualizador gráfico 13 del dispositivo inalámbrico 12, a medida que el procedimiento regresa a la etapa 76. Si se
- 50 ha logrado la interacción del servidor de descarga de aplicaciones 16 en la decisión 82, se visualiza una pantalla interactiva del servidor de descarga de aplicaciones 16 en el visualizador gráfico 13 del dispositivo inalámbrico 12, como se muestra en la etapa 84, o de otro modo se entra al estado de interactividad con el servidor de descarga de aplicaciones 16 proporcionado por el sistema específico 10.

55 **[0034]** El diagrama de flujo de la fig. 5 ilustra el procedimiento paralelo en el servidor de descarga de aplicaciones 16 que se produce en respuesta al intento de conexión desde el dispositivo inalámbrico 12 como se muestra en la fig. 4. El servidor de descarga de aplicaciones 16 recibe inicialmente el intento de comunicación desde el dispositivo inalámbrico (tal como el teléfono móvil 12), como se muestra en la etapa 90, y a continuación se toma una decisión sobre si el dispositivo inalámbrico puede visualizar un mensaje, como se muestra en la decisión 92. La decisión se

60 puede tomar basándose en los datos intercambiados directamente con el dispositivo inalámbrico, la red inalámbrica 14, o basándose en los datos almacenados en la capacidad del dispositivo inalámbrico. Si el dispositivo inalámbrico 12 no puede visualizar un mensaje en la decisión 92, a continuación el servidor de descarga de aplicaciones 16 transmite los datos necesarios para efectuar una interconexión entre el dispositivo inalámbrico 12 y el servidor de descarga de aplicaciones 16, de modo que el dispositivo inalámbrico 12 pueda tener acceso a las aplicaciones

65 descargables. Si el dispositivo inalámbrico puede visualizar un mensaje transmitido en la decisión 92, a

continuación se toma una decisión sobre si el dispositivo inalámbrico 12 forma parte de un grupo predefinido o demográfico, como se muestra en la decisión 96.

**[0035]** Si el dispositivo inalámbrico 12 no forma parte de un grupo predefinido en la decisión 96, a continuación se 5 transmite un mensaje general al dispositivo inalámbrico, tal como un anuncio general, como se muestra en la etapa 98. La transmisión del mensaje general se puede producir desde el servidor de descarga de aplicaciones 16 o desde un servidor de mensajería 32. De otro modo, si el dispositivo inalámbrico forma parte de un grupo predefinido en la decisión 96, a continuación se envía un mensaje específico de grupo al dispositivo inalámbrico 12, como se muestra en la etapa 100, desde el servidor de descarga de aplicaciones 16 o bien un servidor de mensajería 10 específico de grupo 32. Después de que el mensaje general en la etapa 98 o bien el mensaje específico de grupo

- en la etapa 100 se ha enviado al dispositivo inalámbrico 12, el servidor de descarga de aplicaciones 16 transmite los datos de interconexión de la aplicación descargable al dispositivo inalámbrico 12, de modo que el dispositivo inalámbrico 12 puede tener acceso navegable a las aplicaciones del servidor de descarga de aplicaciones 16.
- 15 **[0036]** Si el sistema 10 se incorpora para enviar mensajes al dispositivo inalámbrico 12, 18, 20, 22 tras cambiar el acceso a los archivos al navegar por la estructura de datos del servidor de descarga de aplicaciones 16, a continuación una vez que se logra la interacción completa, el servidor de descarga de aplicaciones 16 determina si el usuario ha cambiado el acceso a los archivos, como se muestra en la decisión 104. Si el usuario no ha cambiado el acceso a los archivos, a continuación el procedimiento repite la decisión en 104 mientras el usuario
- 20 navega por el servidor de descarga de aplicaciones 16. Si el usuario ha cambiado el acceso a los archivos en la decisión 104, a continuación se transmite un mensaje al dispositivo inalámbrico 12, 18, 20, 22 mientras cambia el acceso a los archivos, como se muestra en la etapa 106, y el servidor de descarga de aplicaciones 16 nuevamente determina si el usuario ha cambiado el acceso a los archivos en la decisión 104. El mensaje transmitido en la etapa 106 se puede enviar desde el servidor de descarga de aplicaciones 16 o desde un servidor de mensajería separado
- 25 32 al dispositivo inalámbrico.

**[0037]** El sistema 10 incluye por tanto un procedimiento para proporcionar un mensaje en el visualizador gráfico 13,19, 21, 23 de un dispositivo inalámbrico 12, 18, 20, 22, que tiene las etapas de intentar comunicarse desde el dispositivo inalámbrico 12, 18, 20, 22 al servidor de descarga de aplicaciones 16 a través de la red inalámbrica 14, 30 tal como se produce si el usuario activa un hipervínculo dentro de un mensaje transmitido en el intento de conexión

- original, transmitir un mensaje al dispositivo inalámbrico 12, 18, 20, 22 a través de la red inalámbrica 14 donde el mensaje se visualiza en el visualizador gráfico 13,19, 21, 23 del dispositivo inalámbrico 12, 18, 20, 22, recibir el mensaje transmitido en la plataforma informática 50 del dispositivo inalámbrico 12, 18, 20, 22, y visualizar el mensaje transmitido en el visualizador gráfico 13,19, 21, 23 del dispositivo inalámbrico 12, 18, 20, 22. Y si el
- 35 dispositivo inalámbrico 12, 18, 20, 22 forma parte de un grupo predefinido, el procedimiento incluye además identificar el grupo del que forma parte el dispositivo inalámbrico cuando el dispositivo inalámbrico 12, 18, 20, 22 intenta comunicarse con el servidor de descarga de aplicaciones 16 a través de la red inalámbrica 14, transmitir un mensaje específico de grupo a la plataforma informática 50 del dispositivo inalámbrico, recibir el mensaje específico de grupo en la plataforma informática 50 del dispositivo inalámbrico 12, 18, 20, 22, y visualizar el 40 mensaje específico de grupo en el visualizador gráfico 13,19, 21, 23 del dispositivo inalámbrico 12, 18, 20, 22.

**[0038]** El procedimiento también puede incluir enviar mensajes al dispositivo inalámbrico 12, 18, 20, 22 en lugar del intento de conexión inicial, o el mensaje puede ser secundario al mensaje transmitido en el intento de conexión inicial. Por tanto, el procedimiento puede incluir intentar conectarse desde el dispositivo inalámbrico 12, 18, 20, 22

- 45 a un segundo servidor de descarga de aplicaciones 16 a través de la red inalámbrica 14, transmitir un segundo mensaje a la plataforma informática 50 del dispositivo inalámbrico 12, 18, 20, 22 a través de la red inalámbrica 14, recibir el segundo mensaje en la plataforma informática 50 del dispositivo inalámbrico 12, 18, 20, 22, y visualizar el segundo mensaje transmitido en el visualizador gráfico 13,19, 21, 23 del dispositivo inalámbrico 12, 18, 20, 22. Y si el dispositivo inalámbrico 12, 18, 20, 22 puede navegar por la estructura de datos o la estructura de archivos
- 50 del servidor de descarga de aplicaciones 16, a continuación el procedimiento puede incluir interactuar, desde el dispositivo inalámbrico 12, 18, 20, 22, con una estructura de archivos en el servidor de descarga de aplicaciones 16, intentar cambiar la interacción con un archivo en el servidor de descarga de aplicaciones 16, transmitir un segundo mensaje a la plataforma informática 50 del dispositivo inalámbrico 12, 18, 20, 22 a través de la red inalámbrica 14 (desde el servidor de descarga de aplicaciones 16 o bien el servidor de mensajería 32), recibir el 55 segundo mensaje en la plataforma informática 50 del dispositivo inalámbrico 12, 18, 20, 22, y visualizar el segundo

mensaje transmitido en el visualizador gráfico 13,19, 21, 23 del dispositivo inalámbrico 12, 18, 20, 22.

**[0039]** En vista de que el procedimiento es ejecutable en la plataforma informática de un dispositivo inalámbrico 12, 18, 20, 22, la presente invención incluye un programa residente en un medio legible por ordenador, donde el 60 programa dirige un dispositivo inalámbrico que tiene una plataforma informática para realizar el procedimiento. El medio legible por ordenador puede ser la memoria 58 de la plataforma informática 50 del teléfono móvil 12, u otro dispositivo inalámbrico, o puede estar en una base de datos local, tal como la base de datos local 60 del teléfono móvil 12. Además, el medio legible por ordenador puede estar en un medio de almacenamiento secundario que se puede cargar en una plataforma informática de dispositivo inalámbrico, tal como un disco o cinta magnética, un 65 disco óptico, un disco duro, una memoria flash u otros medios de almacenamiento conocidos en la técnica.

**[0040]** La presente invención se puede implementar, por ejemplo, haciendo funcionar parte(s) de la red inalámbrica 14 para ejecutar una secuencia de instrucciones legibles por máquina, tales como la plataforma inalámbrica 50, el servidor de descarga de aplicaciones 16 y el servidor de mensajería 32. Las instrucciones pueden residir en diversos tipos de medios primarios, secundarios o terciarios portadores de señales o de almacenamiento de datos.

- 5 Los medios pueden comprender, por ejemplo, RAM (no mostrada) accesible por, o residente en, los componentes de la red inalámbrica 14. Ya sea contenidas en una RAM, un disquete u otros medios de almacenamiento secundario, las instrucciones se pueden almacenar en una variedad de medios de almacenamiento de datos legibles por máquina, tales como almacenamiento de DASD (por ejemplo, un "disco duro" convencional o una formación RAID), cinta magnética, memoria electrónica de solo lectura (por ejemplo, ROM, EPROM o EEPROM),
- 10 tarjetas de memoria flash, un dispositivo de almacenamiento óptico (por ejemplo, CD-ROM, WORM, DVD, cinta óptica digital), tarjetas "perforadas" de papel u otros medios de almacenamiento de datos adecuados, incluyendo medios de transmisión digitales y analógicos.

**[0041]** Si bien la anterior divulgación muestra modos de realización ilustrativos de la invención, se debe destacar 15 que se pueden realizar diversos cambios y modificaciones en el presente documento sin apartarse del alcance de la invención como se define en las reivindicaciones adjuntas. Además, aunque los elementos de la invención se pueden describir o reivindicar en singular, se contempla el plural a menos que se indique explícitamente la limitación al singular.

20

## **REIVINDICACIONES**

- **1.** Un dispositivo inalámbrico (12) para visualizar un mensaje, comprendiendo el dispositivo inalámbrico:
- 5 un visualizador gráfico (13);

30

una unidad de comunicaciones inalámbricas (12); y

una plataforma informática (50) acoplada a y para controlar dicho visualizador gráfico y dicha unidad de comunicaciones inalámbricas, dicha plataforma informática pudiendo funcionar para:

10 intentar (72) conectarse a un servidor de descarga de aplicaciones (16) de una red inalámbrica para descargar datos correspondientes a una o más aplicaciones configuradas para su ejecución en el dispositivo inalámbrico; hacer que (74; 76) dicho visualizador gráfico visualice un mensaje durante un período inactivo en el

que el dispositivo inalámbrico está esperando que se descarguen dichos datos, estando dicho 15 mensaje separado de dichos datos y comprendiendo varios componentes diferentes enviados desde varios servidores diferentes y ensamblados en el dispositivo inalámbrico en un mensaje en el momento de la visualización; y recibiéndose en respuesta al intento de conectarse al servidor.

- **2.** El dispositivo inalámbrico de la reivindicación 1, en el que dicho dispositivo inalámbrico es miembro de un 20 grupo y en el que dicho mensaje es un mensaje grupal destinado a un grupo especificado de dispositivos inalámbricos.
- **3.** El dispositivo inalámbrico de la reivindicación 1, en el que dicha plataforma informática puede funcionar además para interactuar con una estructura de archivos en dicho servidor de descarga de aplicaciones, y si 25 el dispositivo inalámbrico interactúa con la estructura de archivos en el servidor de descarga de aplicaciones, recibir y visualizar un segundo mensaje en el dispositivo inalámbrico cuando el dispositivo inalámbrico intenta cambiar la interacción con un archivo o de otro modo navega dentro de la estructura de datos del servidor de descarga de aplicaciones o en un intervalo de interacción predeterminado tal como un cambio de acceso al servidor o un cambio de interacción del archivo.
	- **4.** Un procedimiento para hacer funcionar un dispositivo inalámbrico (12) para visualizar un mensaje, comprendiendo el procedimiento:
- intentar (72) conectarse a un servidor de descarga de aplicaciones (16) de una red inalámbrica para 35 descargar datos correspondientes a una o más aplicaciones configuradas para su ejecución en el dispositivo inalámbrico; en respuesta a dicho intento de conexión, recibir (74) un mensaje separado desde dichos datos, dicho mensaje compuesto de varios componentes diferentes enviados desde varios servidores diferentes;
- ensamblar en el dispositivo inalámbrico los componentes en un mensaje en el momento de la 40 visualización; y
	- visualizar (76) dicho mensaje en un visualizador gráfico de dicho dispositivo inalámbrico durante un período inactivo en el que el dispositivo inalámbrico está esperando que se descarguen los datos de la aplicación.
- 45 **5.** El procedimiento de la reivindicación 4, en el que si el dispositivo inalámbrico interactúa con una estructura de archivos en el servidor de descarga de aplicaciones, recibir y visualizar un segundo mensaje en el dispositivo inalámbrico cuando el dispositivo inalámbrico intenta cambiar la interacción con un archivo o de otro modo navega dentro de la estructura de datos del servidor de descarga de aplicaciones o en un intervalo de interacción predeterminado tal como un cambio de acceso al servidor o un cambio de interacción del 50 archivo.
	- **6.** El procedimiento de la reivindicación 4, en el que dicho dispositivo inalámbrico es un miembro de un grupo y dicho mensaje es un mensaje grupal asociado con dicho grupo.
- 55 **7.** El procedimiento de la reivindicación 4, en el que el mensaje corresponde a un anuncio dirigido.
	- **8.** El procedimiento de la reivindicación 4, en el que el mensaje corresponde a un anuncio no dirigido.
- **9.** Un producto de programa informático que comprende un medio legible por ordenador, comprendiendo el 60 medio legible por ordenador al menos una instrucción que, cuando se ejecuta el programa en un procesador de un dispositivo inalámbrico, hace que el procesador realice un procedimiento de acuerdo con cualquiera de las reivindicaciones 4 a 8.

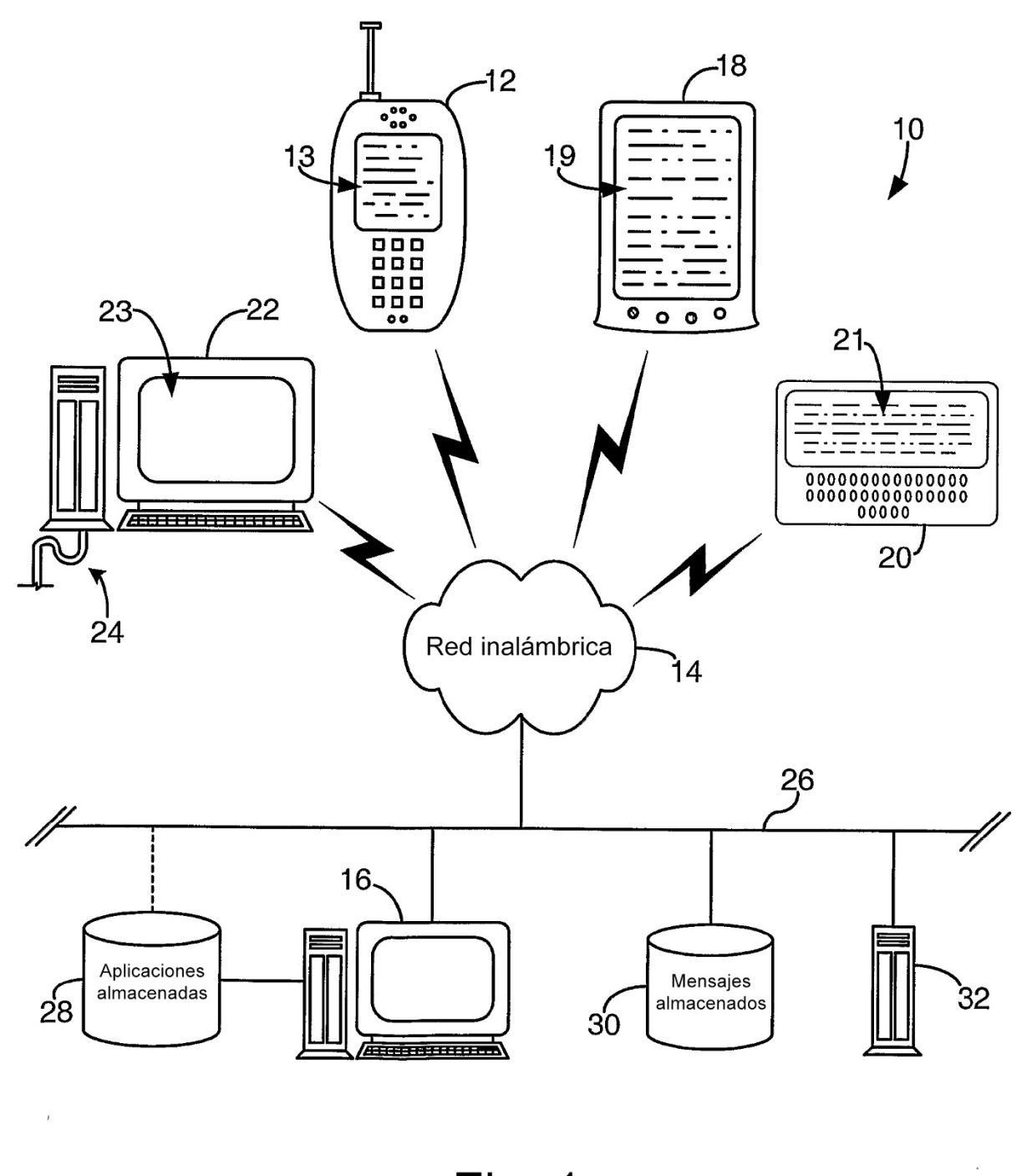

Fig. 1

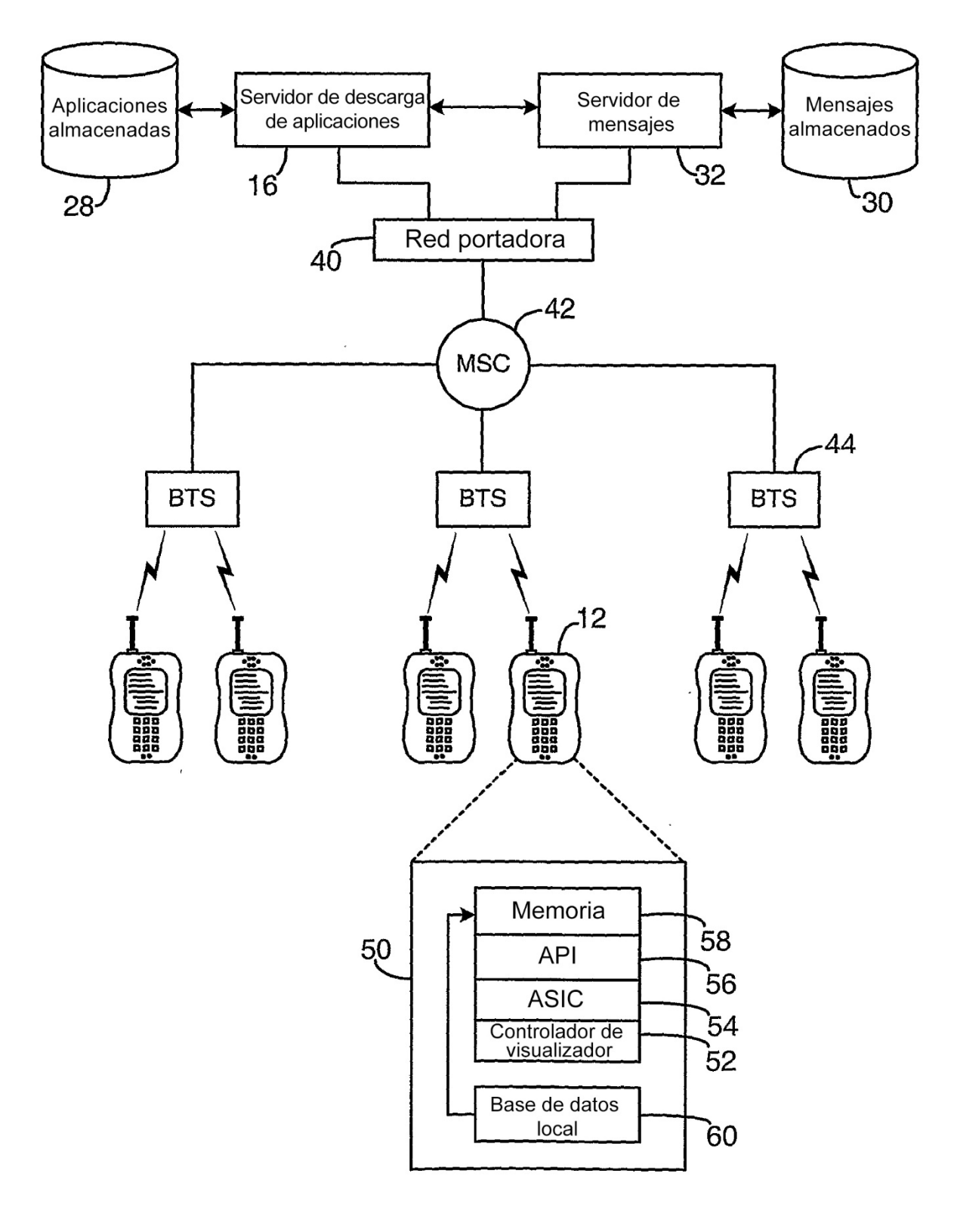

Fig. 2

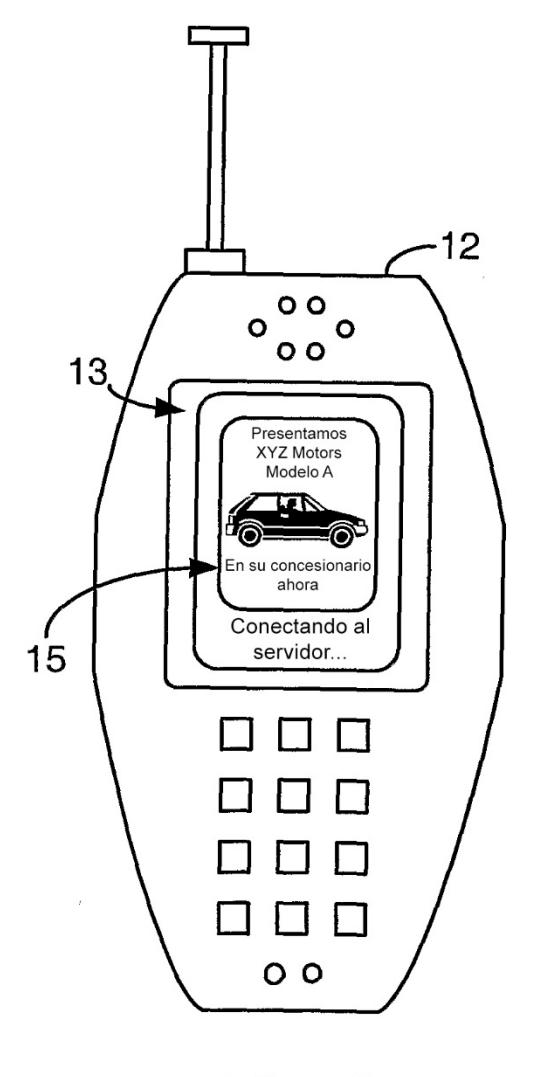

Fig. 3

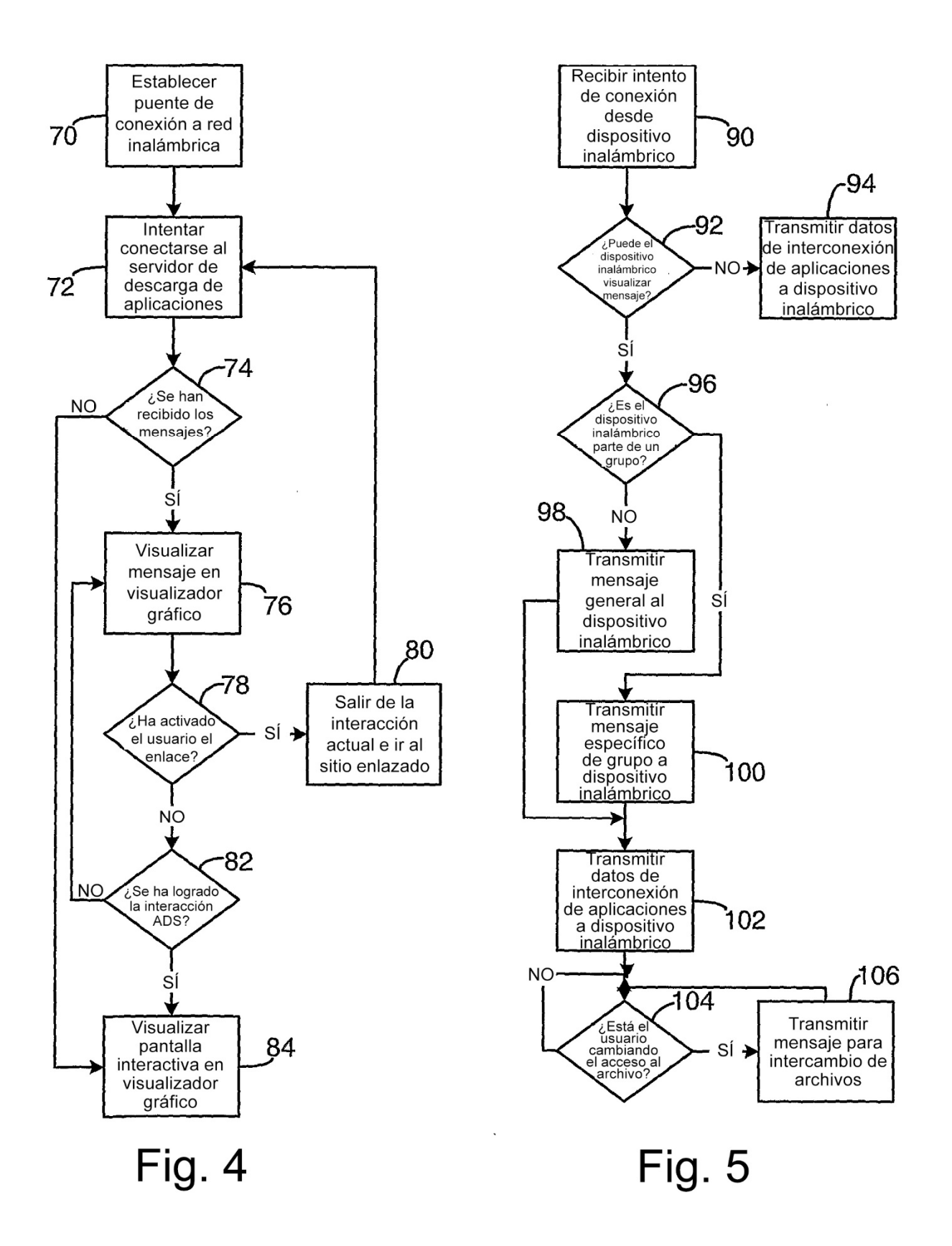